# Package 'iZID'

November 6, 2019

Title Identify Zero-Inflated Distributions

Version 0.0.1

# Description

Computes bootstrapped Monte Carlo estimate of p value of Kolmogorov-Smirnov (KS) test and likelihood ratio test for zero-inflated count data, based on the work of Aldirawi et al. (2019) <doi:10.1109/BHI.2019.8834661>. With the package, user can also find tools to simulate random deviates from zero inflated or hurdle models and obtain maximum likelihood estimate of unknown parameters in these models.

License MIT + file LICENSE

Encoding UTF-8

LazyData true

RoxygenNote 6.1.1

**Imports** extraDistr ( $>= 1.8.11$ ), methods ( $>= 3.1.0$ ), rootSolve ( $>=$ 1.7), foreach (>= 1.4.7), doParallel (>= 1.0.15), stats (>= 3.1.0)

**Depends**  $R (= 3.1.0)$ 

# NeedsCompilation no

Author Lei Wang [aut, cre, cph], Hani Aldirawi [aut, cph], Jie Yang [aut, cph]

Maintainer Lei Wang <slimewanglei@163.com>

Repository CRAN

Date/Publication 2019-11-06 12:40:02 UTC

# R topics documented:

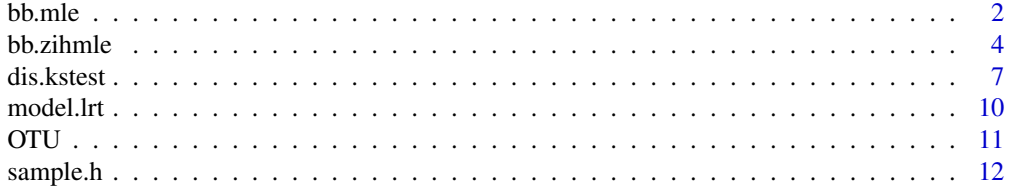

## <span id="page-1-0"></span>**Index** 2008 **[14](#page-13-0)**

# Description

calculate maximum likelihood estimate and the corresponding log likelihood value for beta binomial, beta negative binomial, negative binomial and Poisson distributions.

# Usage

```
bb.mle(x, n, alpha1, alpha2, lowerbound = 0.01, upperbound = 10000)
bnb.mle(x, r, alpha1, alpha2, lowerbound = 0.01, upperbound = 10000)nb.mle(x, r, p, lowerbound = 0.01, upperbound = 10000)poisson.mle(x)
```
# Arguments

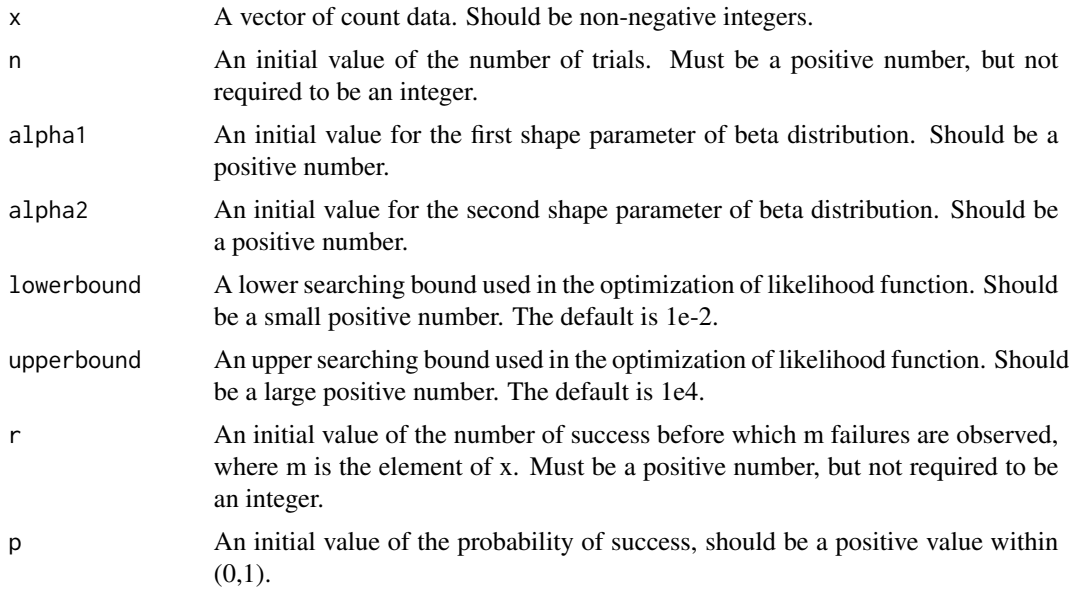

# Details

bb.mle, bnb.mle, nb.mle and poisson.mle calculate the maximum likelihood estimate of beta binomial, beta negative binomial, negative binomial and Poisson distributions, respectively.

Please NOTE that the arguments in the four functions are NOT CHECKED AT ALL! The user must be aware of their inputs to avoid getting suspicious results.

 $b$ b.mle  $3$ 

Suppose that  $X$  is a random count variable that only takes non-negative values. If  $p$  has a prior distribution  $beta(a|apha1, alpha2)$  and X follows a binomial distribution  $b(n, p)$ , then X follows the beta binomial distribution with

$$
P(X = k) = C(n, k) Beta(k + alpha1, n - k + alpha2) / Beta(alpha1, alpha2),
$$

where  $C($ , is the combination function,  $Beta($ , is the beta function and  $beta($ , is stands for the beta distribution.

If X stands for the number of failures observed before the rth success, the probability of X taking the value  $k$  under the negative binomial distribution equals

$$
P(X = k) = C(k + r - 1, k)p^{r}(1 - p)^{k},
$$

As in beta binomial distribution, assume the prior distribution of p is  $beta(alpha)$ ,  $alpha$ <sub>2</sub>). X follows a beta negative binomial distribution if X follows a negative binomial distribution with parameters  $r$  and  $p$ . The probability density function of a beta negative binomial distribution is defined as:

$$
P(X = k) = \Gamma(r + k) Beta(r + alpha1, k + alpha2) / Beta(alpha1, alpha2) / \Gamma(r) / k!,
$$

where Γ represents the Gamma function.

With the only parameter  $lambda$ , the probability density function of a Poisson distribution is

$$
P(X = k) = lambda^{k} exp(-lambda)/k!
$$

The maximum likelihood estimate of all four distributions can be derived by minimizing the corresponding negative log likelihood function. It is easy to deduce the sample estimate of lambda which is equal to the sample mean. However, it is not so straightforward to solve the optimization problems of the other three distributions. Thus, we adopt the optimization algorithm "L-BFGS-B" by calling R basic function optim. Lower and upper bounds on the unknown parameters are required for the algorithm "L-BFGS-B", which are determined by the arguments lowerbound and upperbound. But note that for the estimate of  $p$ , the upper bound for searching is essentially 1-lowerbound.

# Value

A row vector containing the maximum likelihood estimate of unknown parameters and the corresponding value of log likelihood.

With *bb.mle*, the following values are returned:

- n: the maximum likelihood estimate of n.
- alpha1: the maximum likelihood estimate of alpha1.
- alpha2: the maximum likelihood estimate of alpha2.
- loglik: the value of log likelihood with maximum likelihood estimates plugged-in.

With  $bnb.mle$ , the following values are returned:

- r: the maximum likelihood estimate of r.
- alpha1: the maximum likelihood estimate of alpha1.
- alpha2: the maximum likelihood estimate of alpha2.
- loglik: the value of log likelihood with maximum likelihood estimates plugged-in.

With  $nb.$ mle, the following values are returned:

- <span id="page-3-0"></span>• r: the maximum likelihood estimate of r.
- p: the maximum likelihood estimate of p.
- loglik: the value of log likelihood with maximum likelihood estimates plugged-in.

With *poisson.mle*, the following values are returned:

- lambda: the maximum likelihood estimate of lambda.
- loglik: the value of log likelihood with maximum likelihood estimate plugged-in.

# Reference

• H. Aldirawi, J. Yang, A. A. Metwally (2019). Identifying Appropriate Probabilistic Models for Sparse Discrete Omics Data, accepted for publication in 2019 IEEE EMBS International Conference on Biomedical & Health Informatics (BHI).

# Examples

```
x=extraDistr::rbbinom(2000,12,2,4)
bb.mle(x,3,1,1)
x=extraDistr::rbnbinom(2000,8,3,5)
bnb.mle(x, 3.3, 1, 1)
x=stats::rnbinom(2000,size=5,prob=0.3)
nb.mle(x, 7, 0.5)
x=stats::rpois(2000,7)
poisson.mle(x)
```
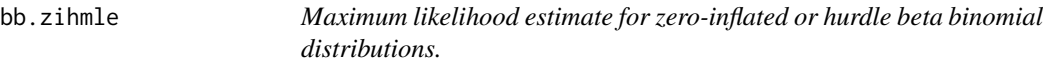

# Description

Calculate maximum likelihood estimate and the corresponding log likelihood value for zero-inflated or hurdle beta binomial, beta negative binomial, negative binomial and Poisson distributions.

#### Usage

```
bb.zihmle(x, n, alpha1, alpha2, type = c("zi", "h"), lowerbound = 0.01,
 upperbound = 10000bnb.zihmle(x, r, alpha1, alpha2, type = c("zi", "h"),
  lowerbound = 0.01, upperbound = 10000)
nb.zihmle(x, r, p, type = c("zi", "h"), lowerbound = 0.01,upperbound = 10000poisson.zihmle(x, type = c("zi", "h"), lowerbound = 0.01,
  upperbound = 10000)
```
#### bb.zihmle 5

#### Arguments

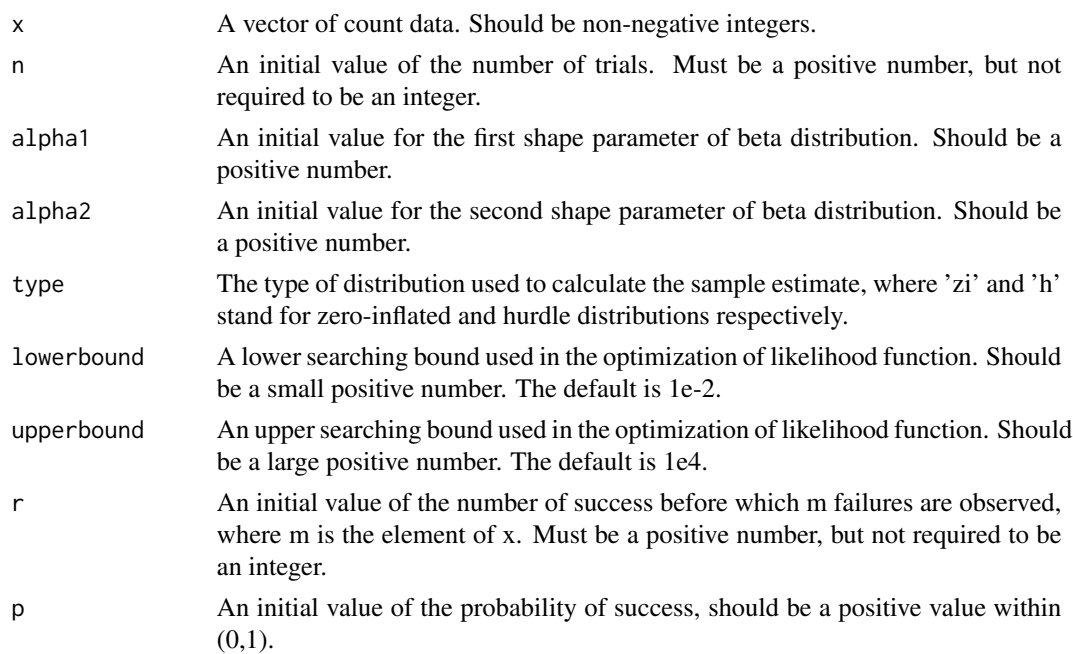

#### Details

By setting type='zi', bb.zihmle, bnb.zihmle, nb.zihmle and poisson.zihmle calculate the maximum likelihood estimate of zero-inflated beta binomial, beta negative binomial, negative binomial and Poisson distributions, respectively.

By setting type='h', bb.zihmle, bnb.zihmle, nb.zihmle and poisson.zihmle calculate the maximum likelihood estimate of hurdle beta binomial, beta negative binomial, negative binomial and Poisson distributions, respectively.

Please NOTE that the arguments in the four functions are NOT CHECKED AT ALL! The user must be aware of their inputs to avoid getting suspicious results.

For zero-inflated models, zeros occurred by either sampling process or specific structure of data with the structural parameter  $0 < \phi < 1$ . The density function for a zero-inflated model is

$$
P_{zi}(X = k) = \phi 1_{k=0} + (1 - \phi)P(X = k),
$$

where  $P(X = k)$  is the probability under standard distributions.

Aldirawi et al. (2019) proposed an estimating procedure for zero-inflated models by optimizing over a reparametrization of the likelihood function where  $\phi$  and the rest unknown parameters are separable. When  $X$  comes from a zero-inflated distribution, the maximum likelihood estimate of parameters except for  $\phi$  are obtained by minimizing the truncated version of negative log likelihood function. However, in the zero-deflated case,  $\phi = 0$  and the sample estimate of other parameters are identical to those for its corresponding standard distributions. Meanwhile, an warning message is shown on the screen such that 'cannot obtain mle with the current model type, the output estimate is derived from general ... distribution'.

For hurdle models, all zeros occurred purely by the structure of data with the structural parameter  $0 < \phi < 1$ . The density function for a hurdle model is

$$
P_h(X = k) = \phi 1_{k=0} + (1 - \phi) P_{tr}(X = k),
$$

where  $P_{tr}(X = k)$  is the truncated probability under standard distributions, where  $P_{tr}(X = 0) = 0$ and  $P_{tr}(X = k) = P(X = k)/(1 - P(X = 0))$ . Since  $\phi$  and other unknown parameters are separable in the joint likelihood function,  $\phi$  can be estimated by a value with respect to the number of positive samples. The sample estimate of other parameters can be obtained by the same procedure for zero-inflated model.

A warning message may also occur when the algorithm of optim does not converge and the resulting estimates are not valid. In this case, the results from the corresponding general distribution are output instead.

# Value

A row vector containing the maximum likelihood estimate of unknown parameters and the corresponding value of log likelihood.

With bb.zihmle, the following values are returned:

- n: the maximum likelihood estimate of n.
- alpha1: the maximum likelihood estimate of alpha1.
- alpha2: the maximum likelihood estimate of alpha2.
- phi: the maximum likelihood estimate of  $\phi$ .
- loglik: the value of log likelihood with maximum likelihood estimates plugged-in.

With bnb.zihmle, the following values are returned:

- r: the maximum likelihood estimate of r.
- alpha1: the maximum likelihood estimate of alpha1.
- alpha2: the maximum likelihood estimate of alpha2.
- phi: the maximum likelihood estimate of  $\phi$ .
- loglik: the value of log likelihood with maximum likelihood estimates plugged-in.

With nb.zihmle, the following values are returned:

- r: the maximum likelihood estimate of r.
- p: the maximum likelihood estimate of p.
- phi: the maximum likelihood estimate of  $\phi$ .
- loglik: the value of log likelihood with maximum likelihood estimates plugged-in.

With poisson. zihmle, the following values are returned:

- lambda: the maximum likelihood estimate of lambda.
- phi: the maximum likelihood estimate of  $\phi$ .
- loglik: the value of log likelihood with maximum likelihood estimate plugged-in.

#### <span id="page-6-0"></span>dis.kstest 7

#### Reference

- H. Aldirawi, J. Yang, A. A. Metwally (2019). Identifying Appropriate Probabilistic Models for Sparse Discrete Omics Data, accepted for publication in 2019 IEEE EMBS International Conference on Biomedical & Health Informatics (BHI).
- H. Aldirawi, J. Yang (2019). Model Selection and Regression Analysis for Zero-altered or Zero-inflated Data, Statistical Laboratory Technical Report, no.2019-01, University of Illinois at Chicago.

# Examples

```
t1=sample.h(N=2000,phi=0.2,distri='Poisson',lambda=5) ##hurdle poisson random values
t2=sample.h(N=2000,phi=0.2,distri='nb',r=10,p=0.6) ##hurdle negative binomial
t3=sample.zi(N=2000,phi=0.2,distri='bb',alpha1=8,alpha2=9,n=10) ##zero-inflated beta binomial
##zero-inflated beta negative binomial.
t4=sample.zi(N=2000,phi=0.2,distri='bnb',r=10,alpha1=8,alpha2=9)
bb.zihmle(t3,3,1,1,type='h')
bnb.zihmle(t4, 3.3, 1, 1,type='h')
nb.zihmle(t2, 7, 0.5,type='zi')
poisson.zihmle(t1,type='zi')
```
<span id="page-6-1"></span>dis.kstest *The Monte Carlo estimate for the p-value of a discrete KS Test*

## Description

Computes the Monte Carlo estimate for the p-value of a discrete one-sample Kolmogorov-Smirnov (KS) Test for Poisson, negative binomial, beta binomial, beta negative binomial distributions and their zero-inflated as well as hurdle versions.

# Usage

```
dis.kstest(x, nsim = 100, bootstrap = TRUE, distri = "Poisson",
  r = NULL, p = NULL, alpha1 = NULL, alpha2 = NULL, n = NULL,
  lowerbound = 0.01, upperbound = 10000, parallel = FALSE)
```
# Arguments

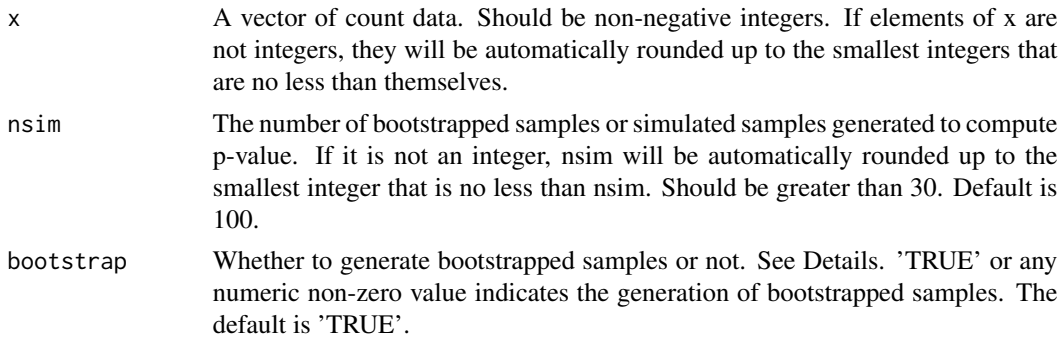

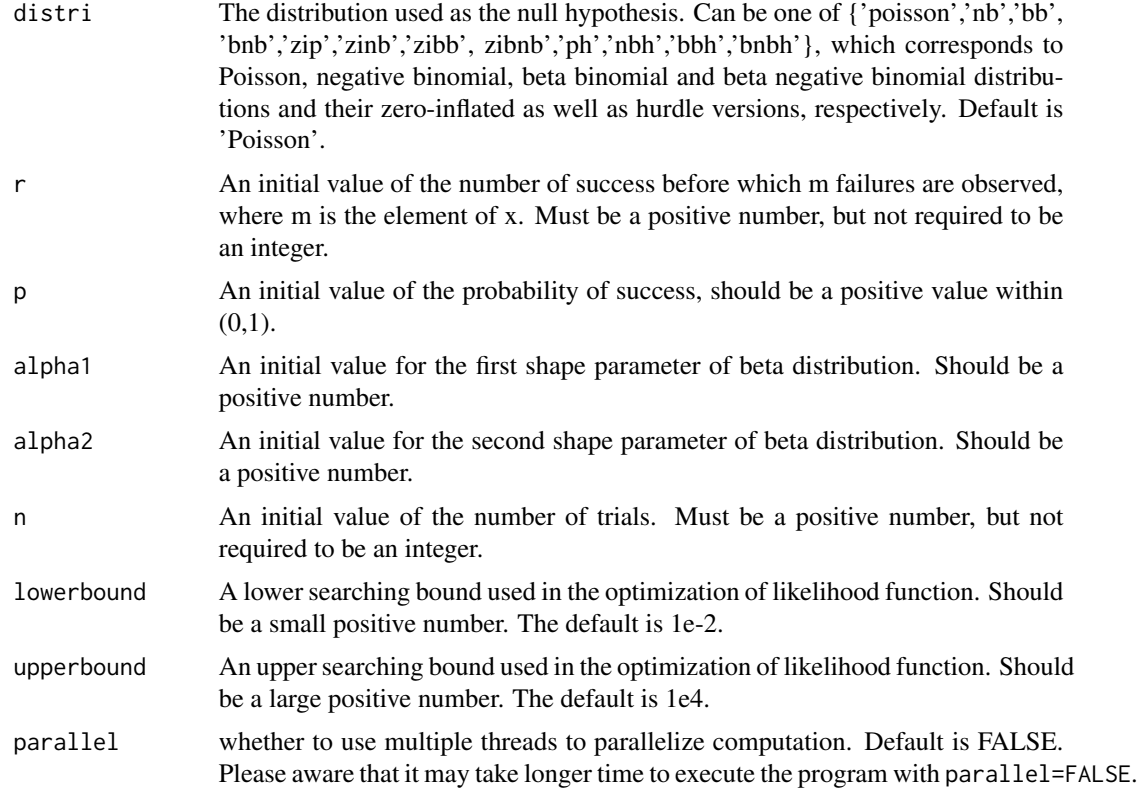

# Details

For arguments nsim, bootstrap, distri, if the length is larger than 1, only the first element will be used. For other arguments except for x, the first valid value will be used if the input is not NULL, otherwise some naive sample estimates will be fed into the algorithm. Note that only the initial values that are occurred in the null distribution distri are needed. For example, with distri=poisson, user may provide a value for lambda but not for  $r$  or p, though it won't disturb the algorithm.

With an output p-value less than some user-specified significance level, x is very likely from a distribution other than the distri, given the current data. If p-values of more than one distributions are greater than the pre-specified significance level, user may consider a following likelihood ratio test to select a 'better' distribution.

The methodology of computing Monte Carlo p-value is taken from Aldirawi et al. (2019). With bootstrap=TRUE, nsim bootstrapped samples will be generated by resampling x without replacement. Otherwise, nsim samples are simulated from the null distribution with the maximum likelihood estimate of original data x. Then compute the maximum likelihood estimates of nsim bootstrapped or simulated samples, based on which nsim new samples are generated under the null distribution. nsim KS statistics are calculated for the nsim new samples, then the Monte Carlo p-value is resulted from comparing the nsim KS statistics and the statistic of original data x.

During the process of computing maximum likelihood estimates, the negative log likelihood function is minimized via basic R function optim with the searching interval decided by lowerbound and upperbound, except that the optimization of p takes 1-lowerbound as the upper searching bound.

#### <span id="page-8-0"></span>dis.kstest 99

To accelerate the whole process, the algorithm uses the parallel strategy via the packages foreach and doParallel.

#### Value

An object of class 'dis.kstest' including the following elements:

- x: x used in computation.
- nsim: nsim used in computation.
- bootstrap: bootstrap used in computation.
- distri: distri used in computation..
- lowerbound: lowerbound used in computation.
- upperbound: upperboound used in computation.
- mle\_new: A matrix of the maximum likelihood estimates of unknown parameters under the null distribution, using  $nsim$  bootstrapped or simulated samples.
- mle ori: A row vector of the maximum likelihood estimates of unknown parameters under the null distribution, using the original data x.
- pvalue: Monte Carlo p-value of the one-sample KS test.
- N: length of x.
- r: initial value of r used in computation.
- p: initial value of p used in computation.
- alpha1: initial value of alpha1 used in computation.
- alpha2: initial value of alpha2 used in computation.
- n: initial value of n used in computation.

# Reference

- H. Aldirawi, J. Yang, A. A. Metwally (2019). Identifying Appropriate Probabilistic Models for Sparse Discrete Omics Data, accepted for publication in 2019 IEEE EMBS International Conference on Biomedical & Health Informatics (BHI).
- T. Wolodzko (2019). extraDistr: Additional Univariate and Multivariate Distributions, R package version 1.8.11, https://CRAN.R-project.org/package=extraDistr.
- R. Calaway, Microsoft Corporation, S. Weston, D. Tenenbaum (2017). doParallel: Foreach Parallel Adaptor for the 'parallel' Package, R package version 1.0.11, https://CRAN.Rproject.org/package=doParallel.
- R. Calaway, Microsoft, S. Weston (2017). foreach: Provides Foreach Looping Construct for R, R package version 1.4.4, https://CRAN.R-project.org/package=foreach.

#### See Also

[model.lrt](#page-9-1)

# Examples

```
set.seed(2001)
temp1=sample.zi(N=300,phi=0.3,distri='poisson',lambda=5)
dis.kstest(temp1,nsim=100,bootstrap=TRUE,distri='Poisson')$pvalue
dis.kstest(temp1,nsim=100,bootstrap=TRUE,distri='nb')$pvalue
dis.kstest(temp1,nsim=100,bootstrap=TRUE,distri='zip')$pvalue
dis.kstest(temp1,nsim=100,bootstrap=TRUE,distri='zinb')$pvalue
```
<span id="page-9-1"></span>

model.lrt *likelihood ratio test for two models*

# Description

Conduct likelihood ratio test for comparing two different models.

# Usage

 $model.lrt(d1, d2, parallel = FALSE)$ 

# Arguments

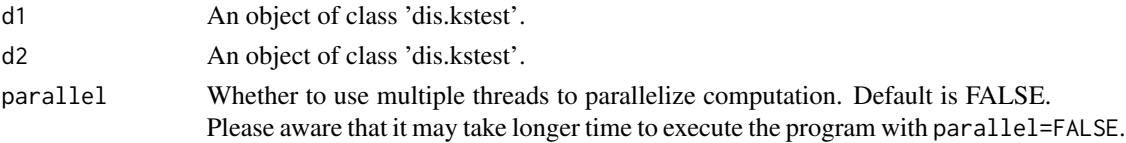

#### Details

If the pvalue of d1 and d2 are greater than the user-specified significance level, which indicates that the original data x may come from the two distributions in d1 and d2, a likelihood ratio test is desired to choose a more 'possible' distribution based on the current data. NOTE that the x in d1 and d2 must be IDENTICAL! Besides, NOTE that the distri in d1 and d2 must be DIFFERENT!

The distri inherited from d1 is the null distribution and that from d2 is used as the alternative distribution. Following Aldirawi et al. (2019), nsim bootstrapped or simulated samples will be generated according to bootstrap of d1, based on which nsim maximum likelihood estimates of the parameters in null distribution will be calculated. Remember that we have obtained nsim such maximum likelihood estimates while calling function dis.kstest. Thus, the algorithm just adopts the mle\_new from d1 to avoid repetitive work. Using the nsim maximum likelihood estimates to generate nsim new samples and calculate nsim corresponding new likelihood ratio test statistics. The output p-value is the proportion of new samples that have statistics greater than the test statistic of the original data x.

As in [dis.kstest](#page-6-1), the computation is parallelized with the help of packages foreach and doParallel.

With the output p-value smaller than the user-specified significance level, the distrius of d2 is more appropriate for modelling x. Otherwise, There is no significant difference between distri of d1 and distri of d2, given the current data.

<span id="page-9-0"></span>

# <span id="page-10-0"></span> $\overline{O}$ TU 11

# Value

The p-value of the likelihood ratio test.

### Reference

- H. Aldirawi, J. Yang, A. A. Metwally (2019). Identifying Appropriate Probabilistic Models for Sparse Discrete Omics Data, accepted for publication in 2019 IEEE EMBS International Conference on Biomedical & Health Informatics (BHI).
- T. Wolodzko (2019). extraDistr: Additional Univariate and Multivariate Distributions, R package version 1.8.11, https://CRAN.R-project.org/package=extraDistr.
- R. Calaway, Microsoft Corporation, S. Weston, D. Tenenbaum (2017). doParallel: Foreach Parallel Adaptor for the 'parallel' Package, R package version 1.0.11, https://CRAN.Rproject.org/package=doParallel.
- R. Calaway, Microsoft, S. Weston (2017). foreach: Provides Foreach Looping Construct for R, R package version 1.4.4, https://CRAN.R-project.org/package=foreach.

# See Also

# [dis.kstest](#page-6-1)

#### Examples

```
set.seed(2001)
temp1=sample.zi(N=300,phi=0.3,distri='poisson',lambda=5)
d1=dis.kstest(temp1,nsim=100,bootstrap=TRUE,distri='zip')
d2=dis.kstest(temp1,nsim=100,bootstrap=TRUE,distri='zinb')
model.lrt(d1,d2)
```
OTU *Bacterial OTUs.*

#### Description

A dataset containing the OTUs (Operational Taxonomic Units) of 229 bacteria.

# Usage

OTU

# Format

The original data set is a skin microbiome from the National Human Genome Research Institute [1,2], which contains 229 bacterial and fungal OTUs. The OTU data attached to this package is a data frame with 229 rows and 354 columns, where each row means one kind of bacteria and each column represents a feature. The first column  $x$  is the name of the bacteria. The rest of columns are the total number of reads for different features. For example, the second column is the total number of reads for feature 'Center.Back.01', and so forth.

# <span id="page-11-0"></span>Source

- 1. K. Findley, J. Oh, J. Yang, S. Conlan, C. Deming, J.A. Meyer, et al (2013). Human skin fungal diversity, Nature, 498:367–70.
- 2. E.A. Grice, H.H. Kong, S. Conlan, C.B. Deming, J. Davis, A.C. Young, et al (2009). Topographical and temporal diversity of the human skin microbiome, Science, 324:1190–2.

sample.h *Generate random deviates from zero-inflated or hurdle models*

# Description

Generate random deviates from zero-inflated or hurdle Poisson, negative binomial, beta binomial and beta negative binomial models.

# Usage

```
sample.h(N, phi, distri = "poisson", lambda = NA, r = NA, p = NA,
 alpha1 = NA, alpha2 = NA, n = NA)
```

```
sample.zi(N, phi, distri = "poisson", lambda = NA, r = NA, p = NA,
 alpha1 = NA, alpha2 = NA, n = NA)
```
# Arguments

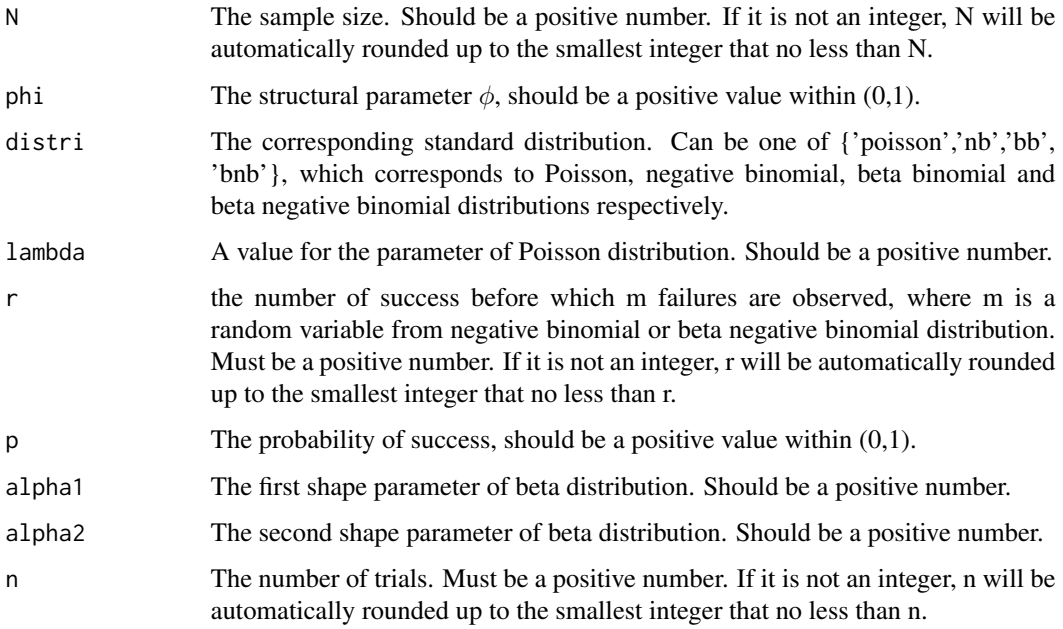

#### sample.h is a sample of the state of the state of the state of the state of the state of the state of the state of the state of the state of the state of the state of the state of the state of the state of the state of the

#### Details

By setting distri=poisson, sample.h and sample.zi simulates N random deviates from hurdle and zero-inflated Poisson distribution, respectively, and so on forth. For arguments with length larger than 1, only the first element will be used.

Arguments r and p are for the use of zero-inflated and hurdle negative binomial distributions. alpha1, alpha2 and n are for zero-inflated and hurdle beta binomial distributions. r, alpha1 and alpha2 are used in zero-inflated and hurdle beta negative binomial distributions.

The procedure of generating random deviates follows the work of Aldirawi et al. (2019). The algorithm calls functions for standard distributions to simulate the non-zero samples. Random deviates from standard Poisson and negative binomial distributions can be generated by basic R function rpois and rnbinom. Functions rbbinom and rbnbinom are available for standard beta binomial and beta negative binomial distributions in R package extraDistr.

# Value

A vector of length N containing non-negative integers from the zero-inflated or hurdle version of distribution determined by  $distri$ .

# Reference

- H. Aldirawi, J. Yang, A. A. Metwally, Identifying Appropriate Probabilistic Models for Sparse Discrete Omics Data, accepted for publication in 2019 IEEE EMBS International Conference on Biomedical & Health Informatics (BHI) (2019).
- T. Wolodzko, extraDistr: Additional Univariate and Multivariate Distributions, R package version 1.8.11 (2019), https://CRAN.R-project.org/package=extraDistr.

# Examples

```
t1=sample.h(N=2000,phi=0.2,distri='Poisson',lambda=5) ##hurdle poisson random values
t2=sample.h(N=2000,phi=0.2,distri='nb',r=10,p=0.6) ##hurdle negative binomial
t3=sample.h(N=2000,phi=0.2,distri='bb',alpha1=8,alpha2=9,n=10) ##hurdle beta binomial
##hurdle beta negative binomial.
t4=sample.h(N=2000,phi=0.2,distri='bnb',r=10,alpha1=8,alpha2=9)
```

```
t1=sample.zi(N=2000,phi=0.2,distri='Poisson',lambda=5) ##zero-inflated poisson random values
t2=sample.zi(N=2000,phi=0.2,distri='nb',r=10,p=0.6) ##zero-inflated negative binomial
t3=sample.zi(N=2000,phi=0.2,distri='bb',alpha1=8,alpha2=9,n=10) ##zero-inflated beta binomial
##zero-inflated beta negative binomial
```
t4=sample.zi(N=2000,phi=0.2,distri='bnb',r=10,alpha1=8,alpha2=9)

# <span id="page-13-0"></span>Index

# ∗Topic datasets OTU, [11](#page-10-0)

bb.mle, [2](#page-1-0) bb.zihmle, [4](#page-3-0) bnb.mle *(*bb.mle*)*, [2](#page-1-0) bnb.zihmle *(*bb.zihmle*)*, [4](#page-3-0)

dis.kstest, [7,](#page-6-0) *[10,](#page-9-0) [11](#page-10-0)*

model.lrt, *[9](#page-8-0)*, [10](#page-9-0)

nb.mle *(*bb.mle*)*, [2](#page-1-0) nb.zihmle *(*bb.zihmle*)*, [4](#page-3-0)

OTU, [11](#page-10-0)

poisson.mle *(*bb.mle*)*, [2](#page-1-0) poisson.zihmle *(*bb.zihmle*)*, [4](#page-3-0)

sample.h, [12](#page-11-0) sample.zi *(*sample.h*)*, [12](#page-11-0)